# I bet you didn't know you could do that with *ColdFusion!!*

Elliott Sprehn elliott@teratech.com http://www.elliottsprehn.com/blog/ What *is* ColdFusion?

- A set of languages (CFML, CFScript)
- A runtime environment
	- An interpreter for expressions
- Language Model
	- Objects
	- Functions
	- Types

ColdFusion has many very cool "features"

- First class date values
- First class Functions
- Dynamic Object Model
	- Runtime defined object types (no classes)
	- OnMissingMethod (CF8)
	- Not sealed

# ColdFusion Date Values

- Most transparent type available.
- Valid Dates (January 1st 2008):
	- "January 2008"
	- "1 2008"
	- $\bullet$  "1/1"
	- "Jan 1"
	- "2008 1"
	- "{ts '2008-01-01 00:00:00'}"
	- 39448

# Dating Loops

# • ColdFusion allows looping over dates.

• Is there a bug with the second code snippet?

Examples:

<cfloop from="January 1st 2005" to="January 31 2005" index="date"> </cfloop>

```
for( d = now); d It dateAdd("w", 1, now()); d = d + 1 {
}
```
Why do date loops matter?

# •Makes for VERY clean code. •*We'll get to an example a bit later...*

#### **Functions**

- First Class Values
- Must have unique names... or do they!?
	- **Trick:** Can structDelete(variables,"func") and cfinclude a template with "func" to replace it.
- Allow arguments
	- Named, positional.
	- Allow Extra Arguments.

Arguments against Arguments

- Passing named arguments is EASY.
	- func( $a=1$ ,  $b=2$ )
	- func( argument Collection=struct)
- Passing positional arguments is HARD.
	- func( 1, 2)
	- func(argumentCollection=array) ???
	- **Tricks:**
		- <cfinvokeargument name="1" value="1">
		- evaluate("func(args[1],args[2],args[3])")

#### **MetaData**

- Component MetaData
	- getMetaData(instance)
	- getMetaData(function)
	- getComponentMetaData(name) (CF8)
- Belongs to component or function.
	- Static (In the Java Sense)
	- Disappears if the component is recompiled.
		- Must be initialized at definition.
	- What about <cfproperty>?

Uses of Component Static Variables

- Component Static Variables
	- Initialize inside the <cfcomponent> body.
		- **Make sure to lock!**

• Shared Dependencies Between Components

- Can share variables, collections, arrays...
- "Compute once" values like lists of files inside a package.
	- Removes the need for extraneous factory patterns.
- Implicit Singletons

Implicit Singletons

- Object is transparently a singleton.
	- No refactoring costs.
	- Natural looking code.
- Pattern used in other languages.
	- Ruby / Python / Perl

• How? function init() {

 var static = getMetaData(this).static; if( not structKeyExists(static,"instance") ) initSingleton(); // locked internally return static.instance; }

Uses of Function Static Variables

- Annotation like data. (ex. methods="POST")
- •getMetaData(func).static
	- Careful not to use the attribute "static" on the function.
- Creating Closures.

#### Closures!

- No, not Openures. Must be closed.
- Function with associated context.
	- Used frequently in other languages.
- **• Can this be done in ColdFusion?**

# **Ruby:**

```
File.open("myfile.txt",") do |f|
 f.puts "Line 1"
 f.puts "Line 2"
end
```
# Function Pointers and Contexts

- Functions can be referenced by name.
	- <cffunction> both defines a function and assigns a variable.
- Can be aliased
	- variables.aliasName = func
- Binds to calling context.
	- Components are exception.
- Can we store a different context for invocation to implement Closures?
	- Yes! *MetaData to the rescue!*

Other Interesting ColdFusion Features

- OnMissingMethod (CF8)
	- Can build prototype Objects like JavaScript.
	- **More on this in a minute...**
- Can impersonate ColdFusion CFC types
	- Use with care, "great power... great responsibility..."

getMetaData(this).name = "com.other.component.Name"

Prototype Objects

- Build an Object as a chain of Objects.
	- **Dynamic, shared, inheritance.**
	- JavaScript uses this Model.
- Methods are looked up by traversing the Prototype Chain.
- Methods are overridden by be placed lower on chain**.**
- **Can this be done in ColdFusion?**
	- **YES!**

# Powered by OnMissingMethod

- How?
	- **1.** Use OnMissingMethod to trap methods that don't already exist on the target Object.
	- **2.** Travel up the prototype chain to find the right method.
	- **3.** Once found invoke it with the context of the current object.

# • **Isn't this slow?**

- **Nope!** Only first invocation requires lookups.
- Make method "real" once found in chain.

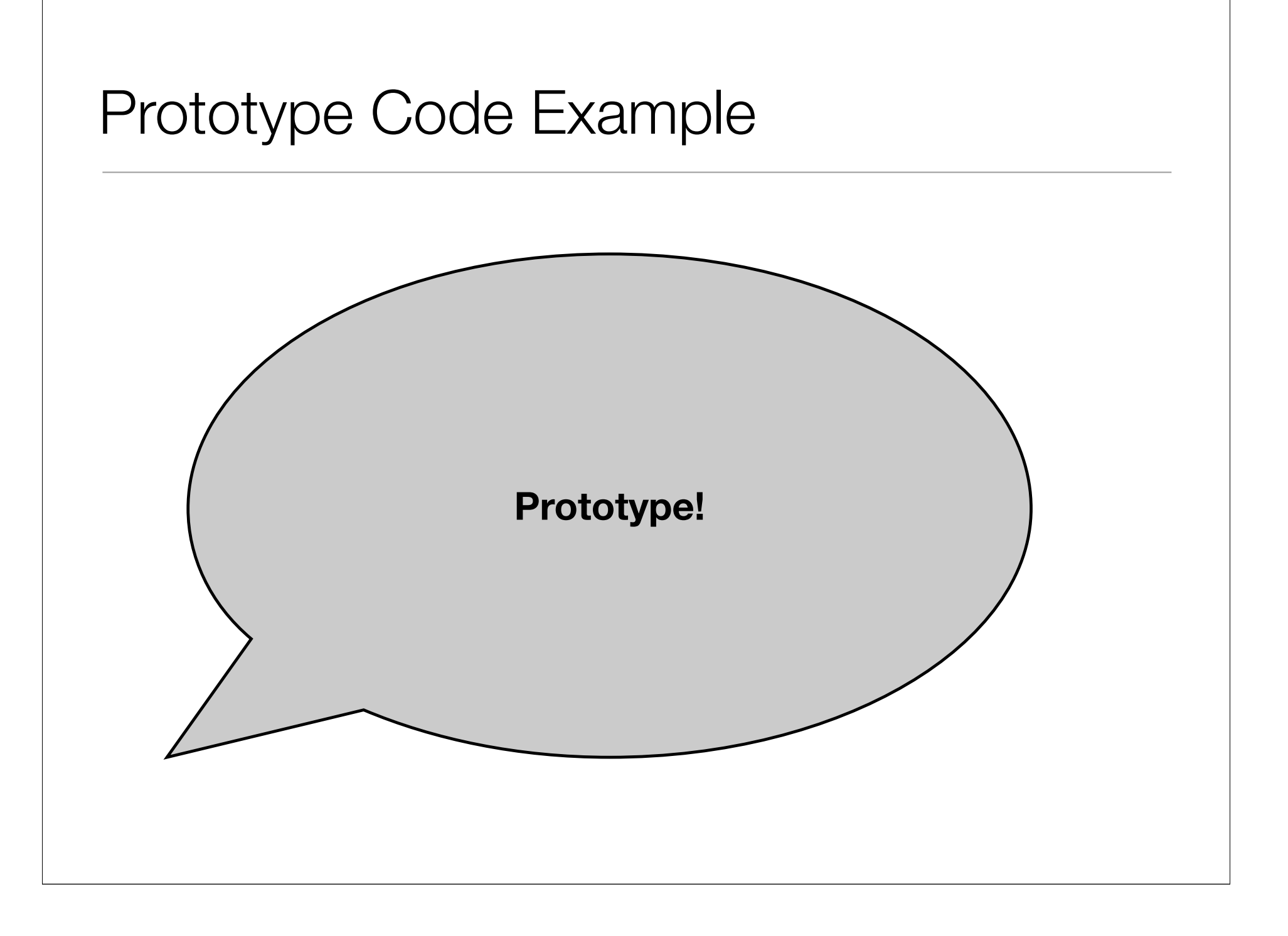

### **Questions**

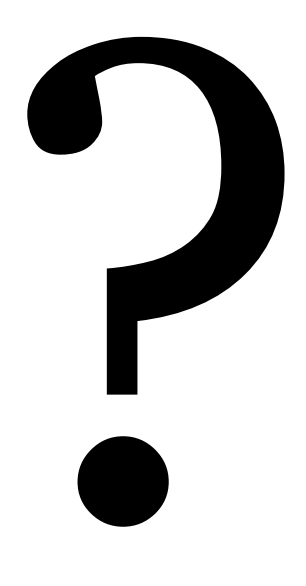